# SLA

### Definition

#### SLA API will list all data present in the SLA database tables (app\_report\_\*).

This API must be used in conjunction with the [Process Data Collector](https://dev.joget.org/community/display/KBv6/Process+Data+Collector) plugin via [Plugin Default Properties](https://dev.joget.org/community/display/KBv6/Plugin+Default+Properties), with SLA configured for app process(es) or activity(s), in order for this API to return meaningful information.

## **SLA**

## $\Box$  List SLA report

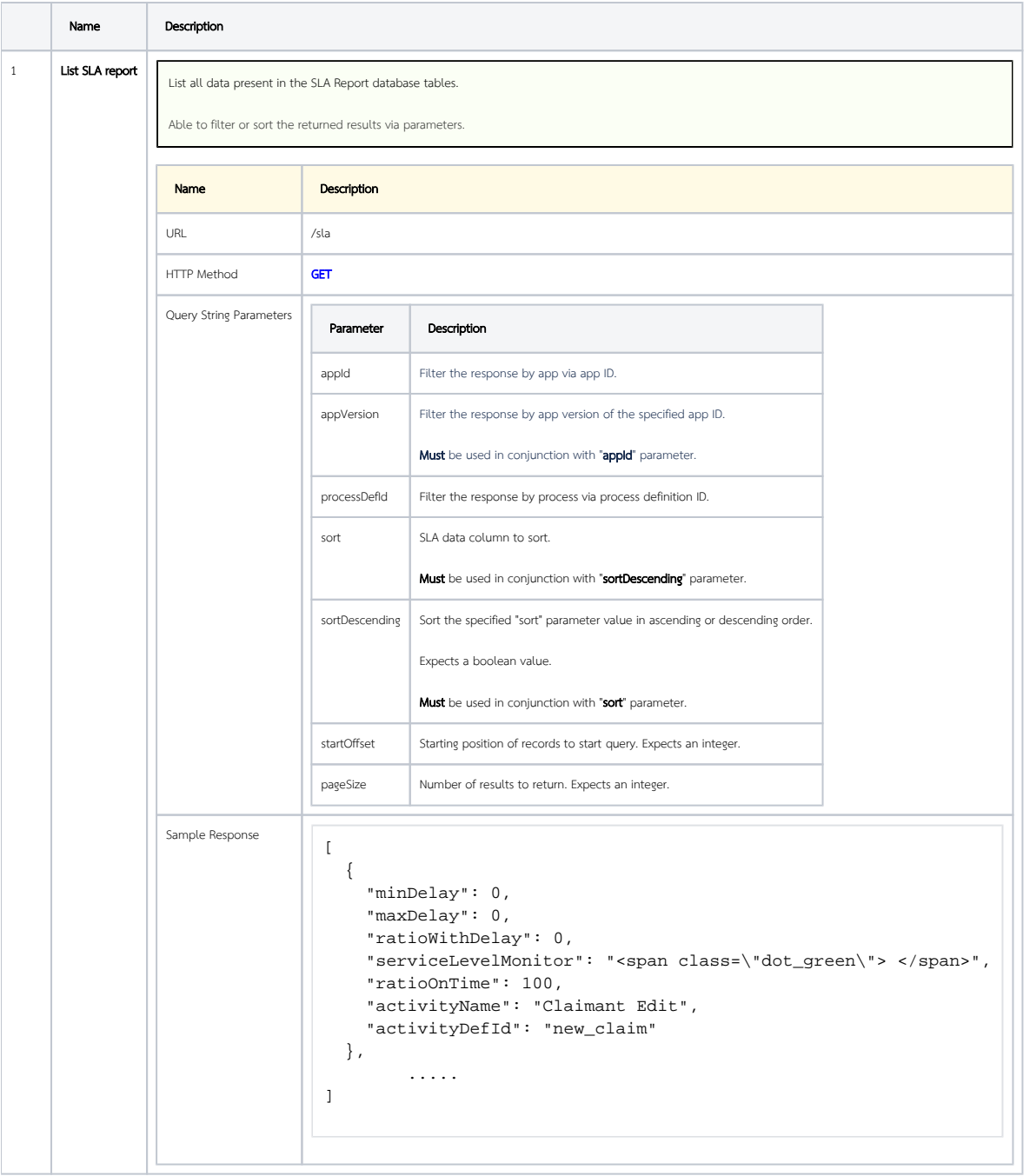